## **Privileges for Reportuser in Oracle Database**

The reportuser user manages tasks related to the RiskVision Report Server in Oracle database has the following default privileges:

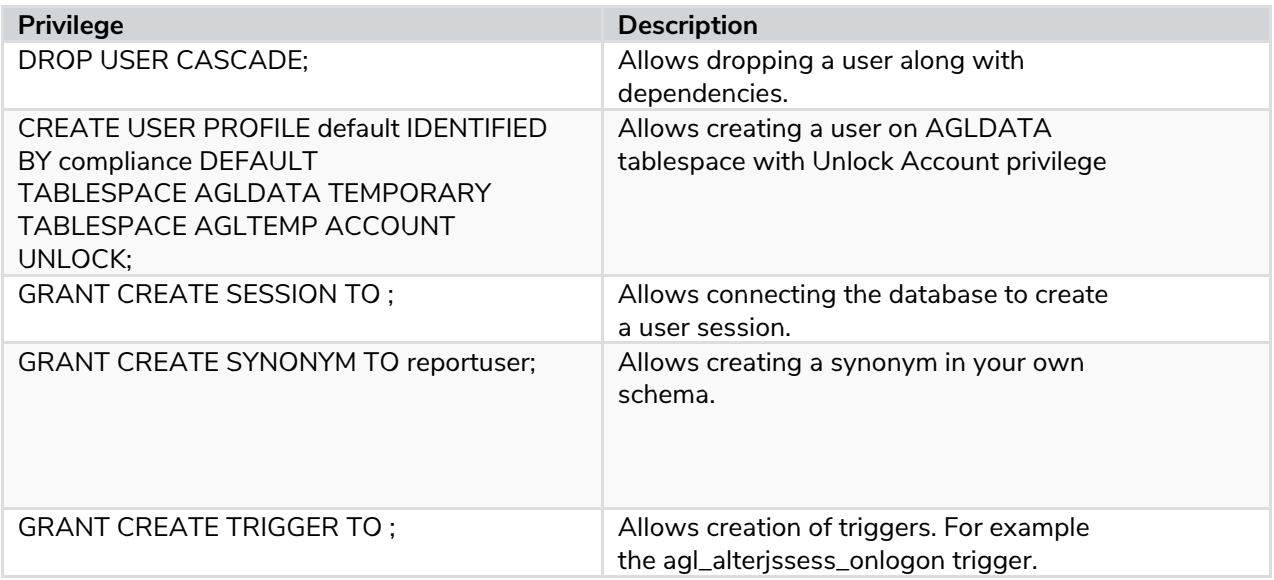